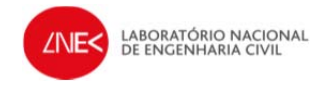

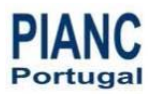

#### **APLICAÇÃO DO PROCESSO DE ANÁLISE HIERÁRQUICA (AHP) À ANÁLISE DAS CONSEQUÊNCIAS DE OCORRÊNCIA DE GALGAMENTOS. O CASO DA BAÍA DA PRAIA DA VITÓRIA.**

P. Poseiro<sup>1</sup>, J.A. Santos<sup>2</sup>, C.J.E.M. Fortes<sup>1</sup>, M.T. Reis<sup>1</sup>, J. Craveiro<sup>1</sup>

*<sup>1</sup>Núcleo de Portos e Estruturas Marítimas, Departamento de Hidráulica e Ambiente, LNEC Email: pposeiro@lnec.pt, treis@lnec.pt, [jfortes@lnec.pt,](mailto:jfortes@lnec.pt) [jcraveiro@lnec.pt](mailto:jcraveiro@lnec.pt)*

> *2 Instituto Superior de Engenharia de Lisboa Email: jasantos@dec.isel.pt*

#### **Resumo**

A avaliação do risco de ocorrência de galgamentos/inundações de zonas costeiras e portuárias tem grande relevância para a segurança e gestão destas zonas. Com efeito, tais galgamentos/inundações podem provocar distúrbios graves nas operações de carga e descarga, assim como danos avultados nas infraestruturas, impactos ambientais severos, ou até perda de vidas humanas.

Esta comunicação tem como objetivo contribuir para a análise das consequências da ocorrência de galgamentos/inundações no contorno da baía da Praia da Vitória, localizada na Ilha Terceira, Açores. Este contorno inclui a proteção marginal da baía em frente à cidade da Praia da Vitória e os terminais do porto. A análise a efetuar apoia-se no sistema integrado de modelação numérica em engenharia portuária e costeira HIDRALERTA (Zózimo *et al*., 2008, Neves *et al*., 2009). Trata-se de um sistema implementado em ambiente SIG (Sistema de Informação Geográfica), que tem vindo a ser desenvolvido no LNEC no âmbito de um projeto homónimo de investigação científica e do qual resultará uma ferramenta de alerta da ocorrência de galgamentos/inundações em zonas costeiras e portuárias. Para analisar as consequências na zona de estudo, consideraram-se vários indicadores espaciais a que se fizeram corresponder diferentes níveis de informação (*layers*) num SIG. Atribuíram-se diferentes pesos a cada um dos indicadores com base no Processo de Análise Hierárquica (AHP), que mostrou ser um método multicritério simples de aplicar. As propriedades de cada indicador também exigiram a atribuição de diferentes pesos, pelo que se realizou a reclassificação dessas propriedades a partir de uma escala de importância relativa (de 1 a 9), segundo aquele método. O mapa de consequências obteve-se pela combinação dos diferentes indicadores e das suas propriedades com os pesos definidos, através da ferramenta, *Weighted Overlay*, disponível no *Arc*GIS.

## **1. INTRODUÇÃO**

A extensão da costa portuguesa, as condições severas de agitação marítima e a importância das zonas costeiras e portuárias nas atividades socioeconómicas justificam a relevância do estudo dos riscos associados à agitação marítima, nomeadamente do galgamento de estruturas marítimas. De facto, as situações de emergência causadas por condições marítimas adversas são frequentes e põem em perigo a segurança das pessoas e dos seus bens, com um impacto negativo na sociedade, na economia e no ambiente. Desta forma, uma metodologia para avaliar o risco de galgamento nas zonas costeiras e portuárias é essencial para um planeamento adequado das intervenções nessas zonas. Além disso, os procedimentos de avaliação da resposta dos sistemas físicos à agitação marítima podem ser utilizados para a identificação de situações perigosas merecedoras da emissão de alertas para as entidades competentes.

O Laboratório Nacional de Engenharia Civil (LNEC) tem vindo a desenvolver uma metodologia para avaliação do risco associado à ocorrência de galgamentos em estruturas marítimas (Zózimo *et al*. 2008, Neves *et al.*, 2009, Santos *et al.*, 2011, Reis *et al*., 2011, Neves *et al.*, 2012, Rocha, 2012, Neves, 2013). Esta metodologia faz parte de um projeto de investigação em curso, denominado por HIDRALERTA, cujo objetivo último é o desenvolvimento de um sistema de previsão e alerta de inundações e galgamentos em zonas costeiras e portuárias, implementado em ambiente SIG, tendo como ideia-base a utilização de previsões da agitação marítima (a 72 horas) para calcular os efeitos dessa agitação na costa, nomeadamente em termos de inundações e galgamentos. Por outro lado, o sistema permitirá também a análise de longas séries temporais de dados de agitação marítima e dos seus efeitos numa dada zona costeira ou portuária. Desta forma, é possível proceder à avaliação do risco nessa zona e elaborar mapas de risco, constituindo-se assim uma ferramenta útil para o planeamento e gestão integrada e sustentada da zona costeira/portuária. Os dois casos de estudo do projeto são a zona da praia de São João da Caparica, na Costa da Caparica, e o porto da Praia da Vitória, na Ilha Terceira, nos Açores.

A metodologia de avaliação do risco associado a galgamentos/inundações de zonas costeiras e portuárias até agora utilizada consiste em três passos fundamentais:

- Definição do regime de agitação marítima incidente nas zonas costeiras e portuárias recorrendo a dados obtidos *in situ* e/ou a resultados de modelos numéricos de propagação de ondas;
- Cálculo da resposta da estrutura/praia em termos de caudal médio galgado/cota de inundação, durante o estado de agitação. Neste âmbito, utilizam-se fórmulas empíricas ou redes neuronais para a determinação do caudal médio galgado e da cota de inundação;
- Avaliação do grau de risco considerando os seguintes passos: 1) avaliação do grau de probabilidade da ocorrência de valores de caudal médio galgado/cotas de inundação que excedam os limites pré-estabelecidos; 2) qualificação (grau) das consequências da ocorrência de galgamentos/inundações; 3) cálculo do grau de risco através do produto dos graus atribuídos à probabilidade e às consequências de ocorrência de galgamentos/inundações; 4) obtenção de mapas de risco.

Esta metodologia já foi aplicada com resultados satisfatórios em diferentes locais em Portugal: na praia de Vale do Lobo, no Algarve, na baía e porto da Praia da Vitória, na Terceira (Açores), no porto de Ponta Delgada (Açores) e na praia de São João da Caparica, na Costa da Caparica.

No entanto, em qualquer destas aplicações, a avaliação das consequências da ocorrência de galgamentos/inundações foi efetuada de forma simplista. Com efeito, apenas com base em informação fornecida pelas autoridades costeiras e portuárias, avaliaram-se globalmente e qualitativamente as consequências da ocorrência de galgamentos/inundações excessivos numa dada zona de estudo. Teve-se em conta, de forma indireta apenas, indicadores como, por exemplo, a distribuição espacial da população, das infraestruturas marítimas e terrestres, do património construído ou dos serviços e atividades na zona, ou a extensão de zona afetada pelo galgamento, expressa em termos de cotas de inundação. Mais ainda, não houve a preocupação de atribuir pesos a esses indicadores que permitissem expressar a importância relativa de cada um deles para a zona em estudo e em que o resultado final mostrasse o mapa do grau de consequências tendo em conta todos os indicadores simultaneamente.

É, neste âmbito, que se insere o presente trabalho, no sentido de efetuar uma análise mais aprofundada, quantitativa e detalhada das consequências associadas à ocorrência de galgamentos/inundações indesejáveis para uma dada zona de estudo.

Para tal, recorreu-se ao trabalho de Antunes (2012) inserido no âmbito de uma tese de mestrado integrada no Projeto financiado pela Fundação para a Ciência e Tecnologia sobre Regulações e Conflitos Ambientais devido à Erosão Costeira (PTDC/CS-SOC/103202/2008), promovido pelo LNEC e em parceria com a Universidade Nova de Lisboa. Este trabalho pretendeu quantificar a pressão antrópica, com base na presença e ação do Homem, bem como das dinâmicas naturais das zonas costeiras, através da localização geográfica das potenciais áreas críticas. Desta forma, este autor desenvolveu uma metodologia para construir um índice espacial de pressão antrópica no litoral através da aplicação do Processo de Análise Hierárquica (AHP). O Processo de Análise Hierárquica baseia-se na comparação sucessiva e emparelhada da informação selecionada e quantificada, tendo em vista a sua priorização hierárquica atendendo à relevância estimada de cada critério ou indicador considerado (Craveiro et al., 2012), como ilustrado adiante. Neste processo foram considerados vários indicadores (e sub-indicadores) para representar a pressão antrópica, que incluíam a distribuição espacial do uso do solo, dos edifícios, da população e do turismo. A estes

indicadores e sub-indicadores (no caso da população, por exemplo, consideraram-se dois subindicadores: Densidade populacional líquida e População total presente), atribuíram-se diferentes pesos, a partir da aplicação do AHP. Cada um destes indicadores foi integrado num SIG sob a forma de camada (*layer*), cada uma caracterizada por um conjunto de propriedades. Desta forma, fazem-se corresponder a cada uma dessas propriedades diferentes valores (pesos) numa escala que varia entre 1 e 9, correspondendo os valores maiores às propriedades do indicador mais importantes. De notar que, em cada ponto do espaço, existirá apenas uma daquelas propriedades. Por fim, a ferramenta *Weighted Overlay* permitiu integrar todos os indicadores (e sub-indicadores) com os seus pesos definidos e assim obter o mapa de consequências.

O presente trabalho consiste na aplicação desta metodologia na avaliação das consequências de ocorrência de galgamentos/inundações na baia do porto da Praia da Vitória. A organização da informação relevante para o estudo foi executada em várias fases. Começou por se definir e organizar num sistema SIG a informação relevante para o estudo, sob a forma de níveis de informação. Cada um daqueles níveis corresponde a um indicador, nomeadamente o uso do solo, os edifícios, os alojamentos, a população, as vias de comunicação e as cotas de inundaçãoão. Depois, aplicou-se o método AHP para atribuição de um peso a cada indicador, bem como a classificação das propriedades de cada indicador, no sentido de também estas terem diferentes pesos. E por fim, tal como em Antunes (2012), utilizou-se a ferramenta *Weighted Overlay*. Com vista a organizar, visualizar e guardar um conjunto de funções necessárias para obtenção de um mapa com diferentes níveis de consequências, nomeadamente no que diz respeito ao tratamento dos dados, utilizou-se a ferramenta *ModelBuilder*, disponível no *Arc*GIS.

Depois desta introdução, a secção 2 apresenta sucintamente a metodologia de avaliação do risco de ocorrência de galgamentos/inundações, A secção 3 descreve a nova metodologia para a avaliação das consequências, enquanto na secção 4 se apresenta detalhadamente o caso de estudo, no que diz respeito à descrição geral do local de estudo e às características das estruturas marítimas e das áreas protegidas pelas mesmas. A secção 5 apresenta uma análise detalhada de todos os resultados obtidos com a nova metodologia de análise das consequências. Este trabalho apresenta ainda algumas conclusões e diretrizes do trabalho futuro (secção 6).

## **2. AVALIAÇÃO DE RISCO NO SISTEMA HIDRALERTA**

A metodologia implementada no sistema HIDRALERTA de avaliação do risco de galgamento, segue os seguintes passos: I – Caracterização das condições de agitação marítima; II – Determinação do galgamento; III – Avaliação do risco de galgamento (Figura 1). Estes passos são apresentados de seguida, sucintamente, uma vez que a sua descrição detalhada pode consultar-se em Poseiro *et al*. (2013). Várias aplicações desta metodologia podem ser consultadas em Santos *et al.* (2011), Reis *et al*. (2011), Neves *et al.* (2012), Rocha (2012) e Neves (2013).

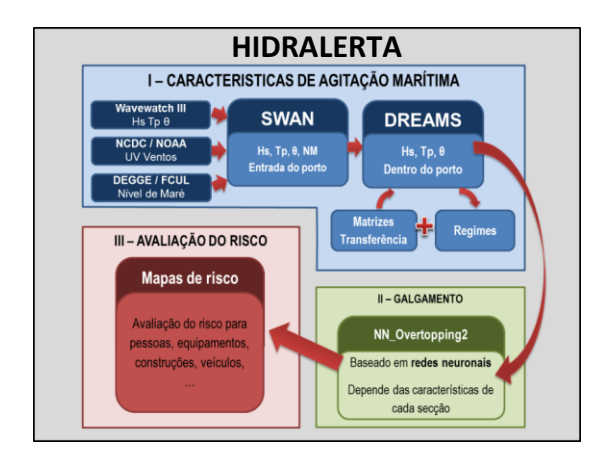

Figura 1 – Esquema do sistema HIDRALERTA

#### **2.1. Caracterização da Agitação Marítima**

O regime de agitação marítima numa zona costeira ou portuária pode ser obtido por medições *in situ* (como por exemplo, através de boias), ou através de modelos numéricos para a propagação de ondas. Neste caso aplicaram-se modelos numéricos para transferir as condições de agitação marítima ao largo para junto à costa ou para o interior do porto. Recorreu-se ao acoplamento de vários modelos que preveem as condições de agitação tendo em conta os campos do vento a nível regional, bem como a batimetria da zona.

A utilização de um ou mais modelos numéricos para a propagação de ondas depende das características da região de estudo (por exemplo, do tamanho do domínio computacional) e dos fenómenos envolvidos na propagação das ondas. Neste estudo, os modelos numéricos SWAN (Booij *et al*., 1999) e DREAMS (Fortes, 2002) foram aplicados para transferir as condições de agitação para o interior do porto da Praia da Vitória, a partir das estimativas das características da agitação marítima ao largo, obtidas através do modelo WAVEWATCH III (Tolman, 1999).

## **2.2. Determinação do Galgamento**

São várias as metodologias utilizadas para o cálculo do galgamento de uma estrutura, como é o caso de fórmulas empíricas, redes neuronais, modelos físicos ou numéricos. Em qualquer um deles, uma das grandezas pela qual os galgamentos são expressos é o caudal médio por estado de agitação, sendo geralmente apresentado sob a forma de caudal médio galgado por unidade de comprimento de estrutura, q  $(m^3/s/m)$ .

No presente trabalho, utilizou-se a rede neuronal NN\_OVERTOPPING2 (Coeveld *et al*., 2005), desenvolvida no âmbito do projeto europeu CLASH (Coeveld *et al*., 2005; Van der Meer *et al*., 2005; Van Gent *et al*., 2005). As vantagens desta ferramenta residem na capacidade de prever o caudal médio galgado em perfis de estruturas mais complexas (como as que acontecem na Praia da Vitória) do que as usualmente contempladas pelas fórmulas empíricas, bem como na determinação de intervalos de confiança para as estimativas do caudal médio galgado e na influência dos efeitos de modelo e de escala na estimativa correspondente ao protótipo. São 15 parâmetros de entrada da rede que incluem informação sobre a agitação marítima e a geometria da estrutura.

## **2.3. Avaliação do Risco**

O risco é definido como o valor esperado do custo associado à ocorrência de acontecimentos perigosos (por exemplo o galgamento ou a inundação associados a um estado de agitação). Por uma questão de simplificação, o risco pode ser avaliado a partir do valor do grau de probabilidade de ocorrência do acontecimento perigoso (numa escala de probabilidades de ocorrência previamente definida) e do grau de consequências (noutra escala que reflete os prejuízos associados à ocorrência de acontecimentos perigosos), conforme a eq. (1):

Grau de Risco = Grau de probabilidade X Grau de consequências (1)

## *2.3.1. Grau de Probabilidade de Ocorrência*

A [Tabela 1](#page-4-0) apresenta os graus de probabilidade de ocorrência de galgamentos/inundações acima de um determinado limiar. Os limiares são definidos com base nas diretivas existentes (Pullen *et al*., 2007), que levam em conta a natureza das atividades desenvolvidas na zona abrigada pela estrutura, o perfil da estrutura galgada e a necessidade de garantir a segurança de pessoas e infraestruturas localizadas nessa zona.

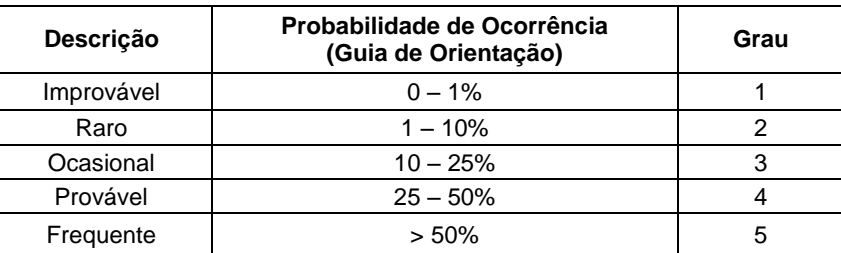

### <span id="page-4-0"></span>**Tabela 1 – Graus de probabilidade de ocorrência de galgamentos/inundações que excede os limiares pré-estabelecidos**

## *2.3.2. Grau de Consequências*

Na [Tabela 2](#page-4-1) apresenta-se uma escala para os graus de consequências com uma descrição preliminar das consequências da ocorrência de um evento em que os valores de caudal médio galgado e/ou de cota máxima de inundação excedem limites pré-estabelecidos (Raposeiro *et al*., 2010, 2013). Esta tabela considera o meio recetor perante a ocorrência de galgamentos/inundações, tendo como objetivos a identificação de valores naturais, culturais, antrópicos e socioeconómicos. Os critérios considerados têm em conta o reconhecimento dos *habitats* com valor ecológico, a ocupação do solo, a densidade de construção e a localização das edificações em relação à proximidade do elemento potencialmente "agressor", a permanência nas habitações e outros valores absolutamente únicos cuja perda seria irreparável.

<span id="page-4-1"></span>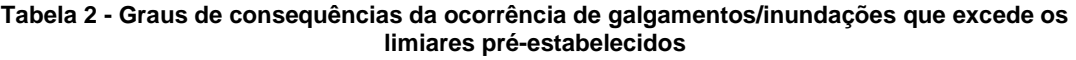

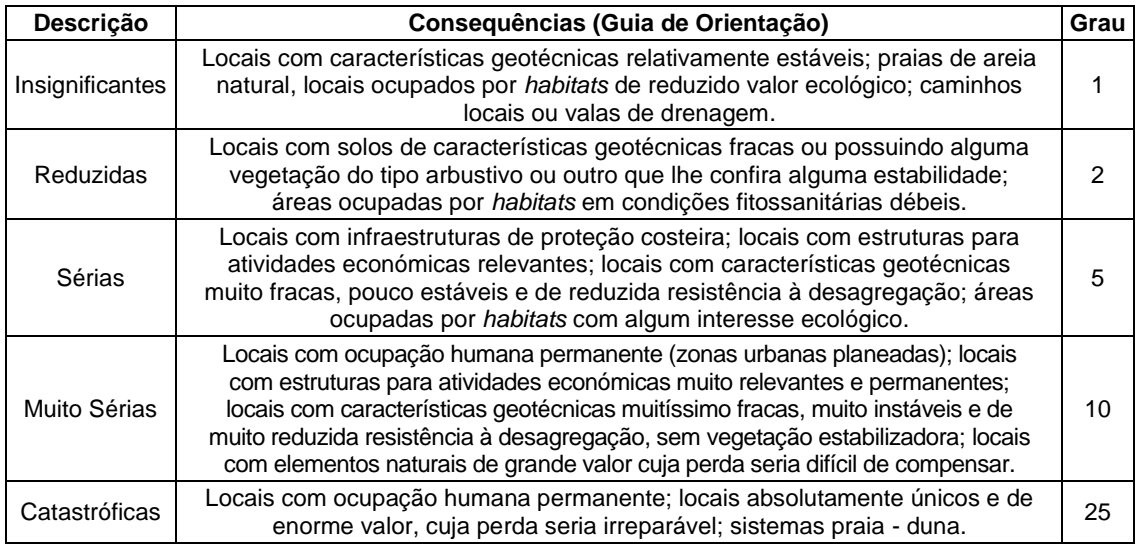

# *2.3.3. Grau de Risco*

No âmbito da metodologia apresentada para a obtenção do grau de risco de ocorrência de galgamentos/inundações, realiza-se uma avaliação qualitativa que resulta do produto dos graus atribuídos à Probabilidade de Ocorrência de um evento adverso [\(Tabela 1\)](#page-4-0) e às Consequências da ocorrência desse evento [\(Tabela 2\)](#page-4-1). Posteriormente, recorre-se a uma matriz de cruzamento entre os dois graus, representada na [Tabela 3,](#page-5-0) seguindo-se a [Tabela 4,](#page-5-1) que representa uma descrição de avaliação da aceitabilidade do grau de risco obtido na tabela anterior.

<span id="page-5-0"></span>**Tabela 3 - Graus de risco: matriz de cruzamento do grau atribuído à Probabilidade de Ocorrência de um evento adverso e do grau atribuído às Consequências da ocorrência desse evento** 

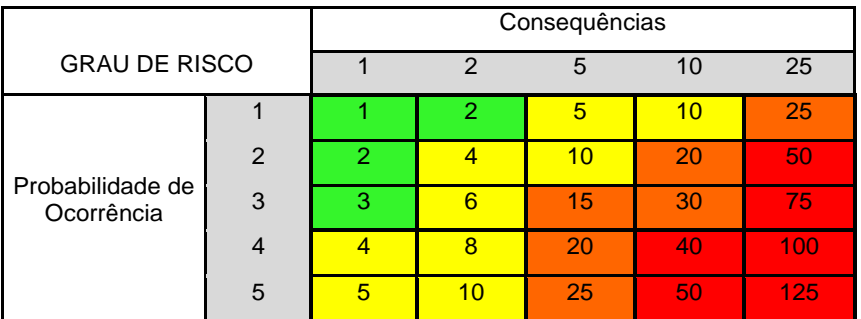

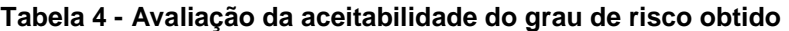

<span id="page-5-1"></span>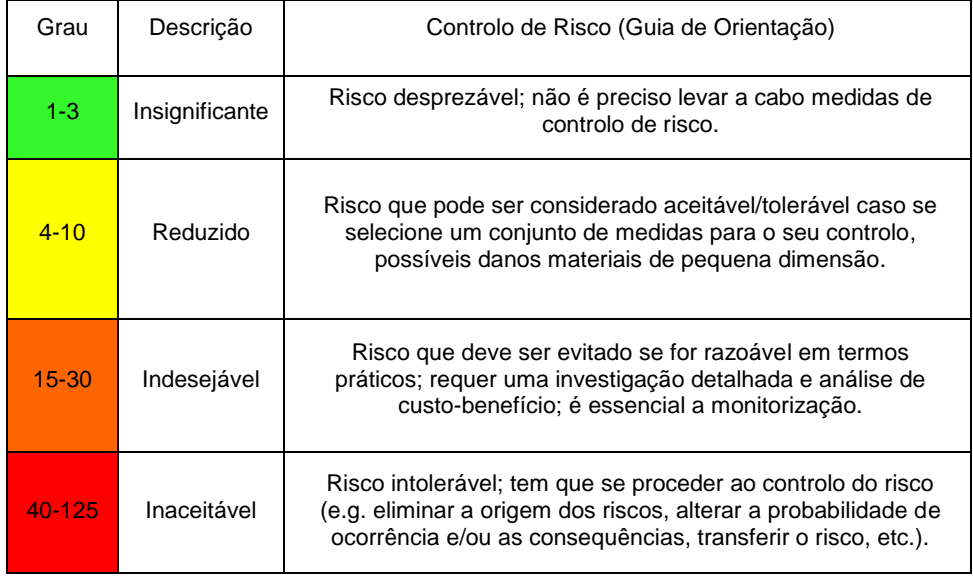

# **3. AVALIAÇÃO DAS CONSEQUÊNCIAS**

## **3.1. Metodologia**

A metodologia para elaboração do mapa de consequências aproxima-se da apresentada em Antunes (2012). Esta metodologia consiste nos seguintes passos:

- 1. Recolha e organização dos indicadores num SIG;
- 2. Aplicação do Processo de Análise Hierárquica (AHP) nos indicadores;
- 3. Classificação das propriedades de cada indicador;
- 4. Sobreposição ponderada de acordo com os pesos definidos nos pontos 2 e 3;
- 5. Implementação dos processos na ferramenta *ModelBuilder.*

Começa-se por selecionar vários indicadores espaciais considerados relevantes para medir a pressão antrópica (por exemplo, a distribuição espacial do uso do solo, dos edifícios, dos alojamentos, das pessoas, das vias de comunicação e das cotas de inundação) que depois serão integrados num SIG [\(Figura 2\)](#page-6-0).

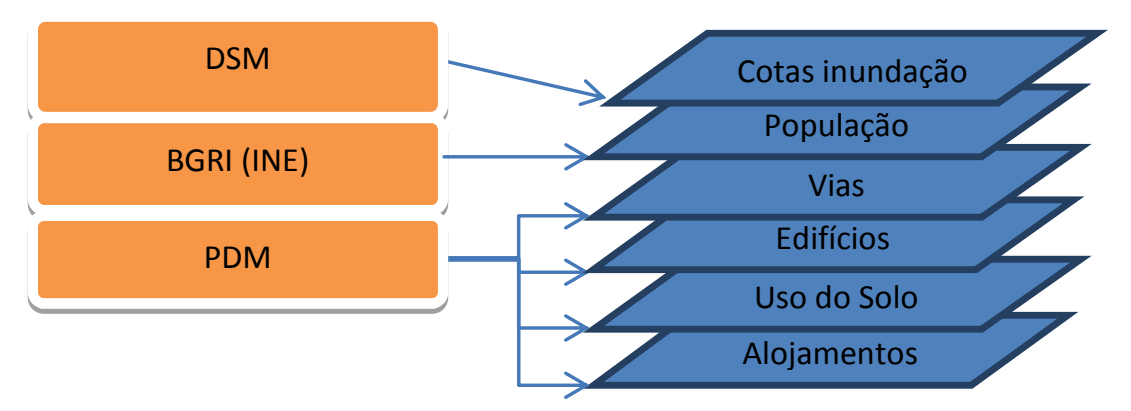

Figura 2 – Fontes de dados

<span id="page-6-0"></span>Em particular, o Modelo Digital de Superfície (DSM) permite a obtenção da informação relativa às diferentes cotas de inundação. A distribuição da população pode ser obtida a partir dos dados da Base Geográfica de Referenciação de Informação (BGRI), que é uma base de dados com informação cartográfica e alfanumérica elaborada pelo Instituto Nacional de Estatística (INE) que agrega os dados censitários, neste caso obtidos no Censo 2011. A partir do Plano Diretor Municipal (PDM) obtêm-se informações relativamente às vias de comunicação (*Polylines*), aos edifícios (*Polygons*), aos alojamentos (*Points*) e ao uso do solo (*Polygons*). Este último inclui informação da distribuição espacial dos diferentes tipos de áreas, como áreas balneares, zonas florestais, urbanas e agrícolas. Estes indicadores passam por um conjunto de processos no que diz respeito ao tratamento da informação disponível, como por exemplo, a conversão dos indicadores do formato vetorial para o formato *raster*.

A esses indicadores é aplicada uma metodologia que consiste na construção de um índice espacial em que são atribuídos pesos aos diferentes indicadores utilizando o Processo de Análise Hierárquica (AHP). O AHP apresenta caraterísticas próprias que dão garantias da consistência nas escolhas tomadas na fase de determinação dos pesos. Este método é apresentado com maior detalhe na secção 3.2.

Cada indicador é caracterizado por um conjunto de propriedades espaciais a que também se têm de fazer corresponder diferentes pesos. Essa atribuição dos pesos não depende do AHP e é feita através da ferramenta *Reclassify*, numa escala de 1 a 9, em que 1 corresponde à propriedade espacial menos importante e 9 à mais importante. Nos casos em que as diferentes propriedades do indicador sejam completamente distintas no espaço, a cada propriedade faz-se corresponder o valor definido para o peso e nas situações em que os valores variem ao longo do espaço (por exemplo, num mapa de densidade), utiliza-se o método de classificação *Natural Breaks* (Brewer e Pickle, 2002). Este método identifica pontos de divisão naturais dos dados e atribui um peso a um intervalo de dados do indicador.

O último passo do modelo é a aplicação da ferramenta *Weighted Overlay*, que reúne simplesmente todos os indicadores e respetivas propriedades com os seus pesos, a fim de se obter o mapa de consequências.

Com vista a simplificar e organizar todos estes procedimentos, bem como proceder ao tratamento dos dados a utilizar, construiu-se um diagrama na ferramenta *ModelBuilder*, disponibilizada no *Arc*GIS (Figura 3). Esta ferramenta permite configurar, guardar e visualizar todas as operações necessárias para obter o resultado final, isto é, a elaboração de um mapa de consequências. As fontes de dados são disponibilizadas em formato vetorial, à exceção do DSM.

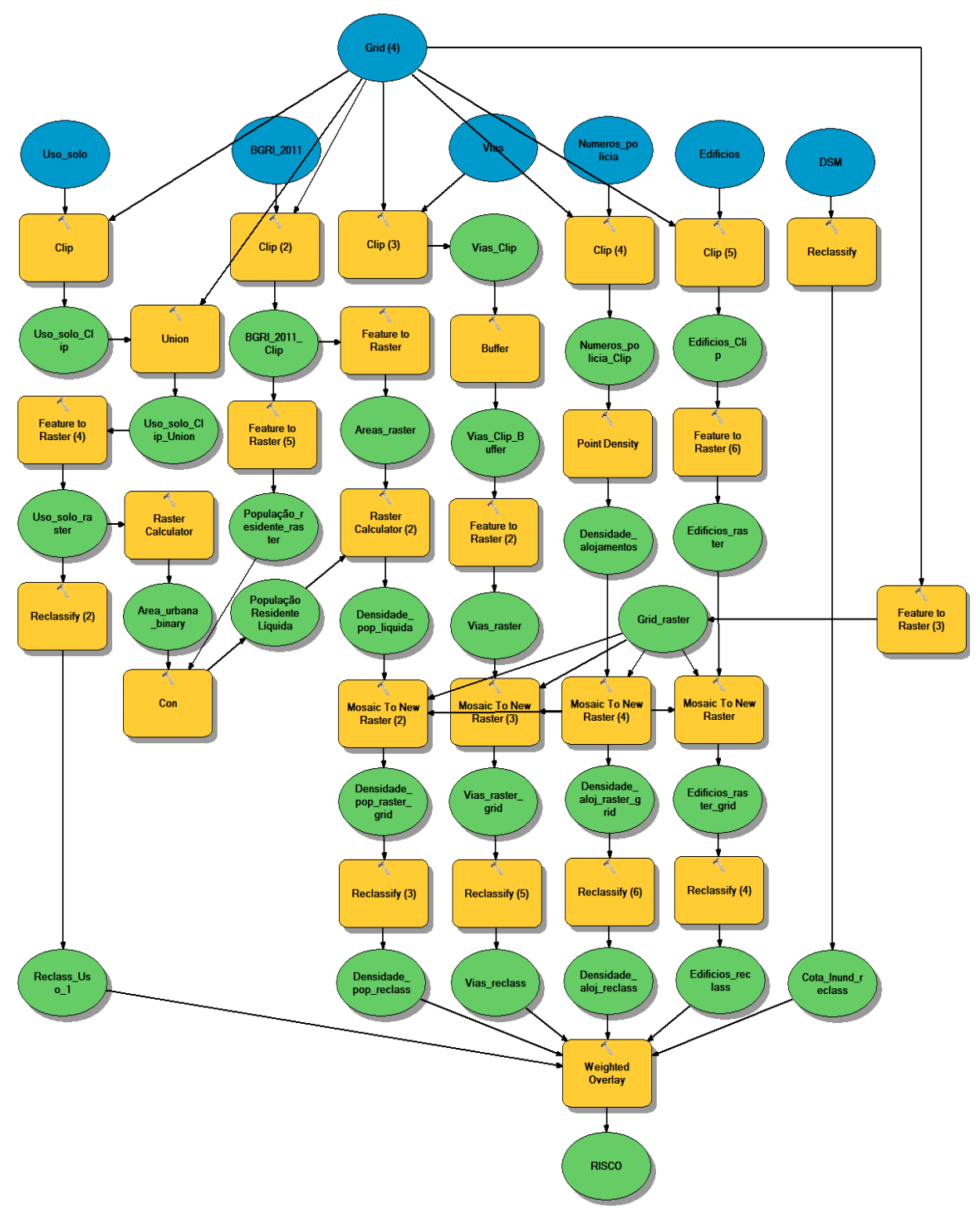

Figura 3 – Modelo elaborado para a construção do mapa de consequências através do *ModelBuilder* (*Arc*GIS)

## **3.2. Método do AHP**

Para aplicar o AHP é utilizada uma escala de importância relativa entre pares de indicadores (*a*,*b*) (Saaty, 2005) em que se indica quantas vezes mais importante é o indicador *a* face ao indicador *b,* através de sucessivas comparações emparelhadas como referido anteriormente. Atribuem-se valores que variam entre 1 e 9 no caso de *a* ser mais importante que *b* ou o seu recíproco quando *b* for mais importante que *a*, de acordo com a classificação apresentada na [Tabela 5.](#page-8-0)

A matriz de comparação é construída como indicado na [Tabela 6,](#page-8-1) quando são apenas dois os indicadores. Para obter os pesos relativos a cada indicador, é necessário normalizar esta matriz. Para tal, para uma dada coluna, divide-se o valor de cada coeficiente pela soma de todos os coeficientes dessa coluna.

<span id="page-8-0"></span>

| <b>Escala</b>              | Avaliação Numérica | Recíproco |
|----------------------------|--------------------|-----------|
| Extremamente preferido     |                    | 1/9       |
| Muito forte a extremo      |                    | 1/8       |
| Muito fortemente preferido |                    | 1/7       |
| Forte a muito forte        |                    | 1/6       |
| Fortemente preferido       | 5                  | 1/5       |
| Moderado a forte           |                    | 1/4       |
| Moderadamente preferido    |                    | 1/3       |
| Igual a moderado           |                    | 1/2       |
| Igualmente preferido       |                    |           |

**Tabela 5 – Escala de relativa importância de Saaty (2005)** 

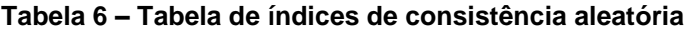

<span id="page-8-1"></span>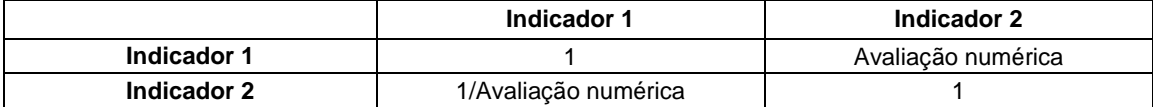

O peso que cada indicador terá é calculado a partir do vetor próprio. Vargas (2010) propõe obter um valor aproximado para este vetor através da média aritmética dos valores obtidos em cada linha da matriz normalizada. Consideram-se desprezáveis as diferenças entre as estimativas das componentes obtidas por este método e os valores resultantes do procedimento usual para cálculo do vetor próprio. Cada uma daquelas componentes do vetor próprio é utilizada diretamente para definir a importância de cada indicador.

Para validar a consistência dos pesos atribuídos é calculado um índice de inconsistência  $\lambda_{Max}$ , como mostra a eq. (2):

$$
\lambda_{Max} = \sum_{\{(\text{Vector} \text{prior})\}_{\text{Indicador}\, i}} \times \text{Peso total de cada coluna}_{\text{Indicador}\, i}
$$
 (2)

O cálculo do índice de consistência *CI* (Saaty, 2005) é dado pela eq. (3):

$$
CI = \frac{\lambda_{Max} - n}{n - 1} \tag{3}
$$

em que *CI* é o índice de consistência, *n* é o número de indicadores avaliados e  $\lambda_{\text{Max}}$  é o índice de inconsistência.

Por fim, Saaty (2005) propõe calcular a taxa de consistência, *CR,* através da eq. (4):

$$
CR = \frac{CI}{RI} < 0.1 \tag{4}
$$

A matriz será considerada consistente se *CR* for menor do que 10%.

<span id="page-8-2"></span>O valor de *RI* é fixo e tem como base o número de indicadores avaliados, conforme a [Tabela 7.](#page-8-2)

*n* **1 2 3 4 5 6 7 8 9 10** *RI* | 0 | 0 | 0.58 | 0.9 | 1.12 | 1.24 | 1.32 | 1.41 | 1.45 | 1.49

**Tabela 7 – Tabela de índices de consistência aleatória** 

### **4. CASO DE ESTUDO**

### **4.1. Caraterização Geral**

A baía da Praia da Vitória localiza-se na costa Este da Ilha Terceira, uma das nove ilhas do arquipélago dos Açores e tem cerca de 2400 m de comprimento e 1200 m de largura (Figura 4).

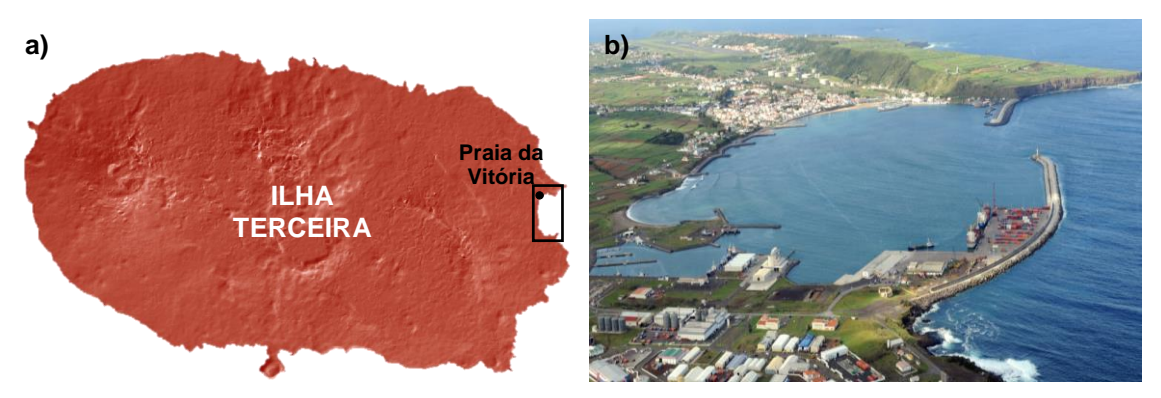

Figura 4 – a) Ilha Terceira e b) baía da Praia da Vitória

Enraizado na Ponta da Má Merenda junto ao forte do Espírito Santo e com a direção norte-sul, foi construído, no início da década de sessenta, o quebramar norte, com 560 m de comprimento, destinado a dar abrigo às instalações portuárias de apoio à Base Aérea das Lajes (Estruturas portuárias 2). Mais tarde, na década de oitenta, foi construído um segundo quebramar, com cerca de 1300 m de comprimento e um traçado curvo, enraizado no lado sul da baía, próximo do forte de Santa Catarina, para abrigar as instalações portuárias dos sectores comercial e das pescas do porto da Praia da Vitória (Estruturas portuárias 1) [\(Figura](#page-9-0)  [5\)](#page-9-0).

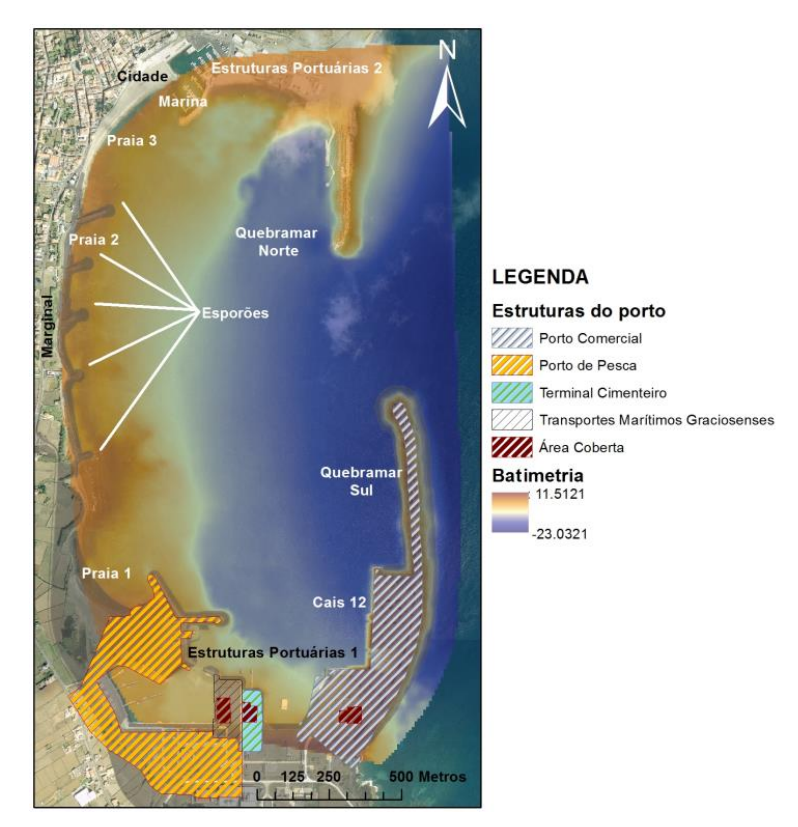

<span id="page-9-0"></span>Figura 5 – Visão geral das estruturas do porto e da baía da Praia da Vitória

O porto da Praia da Vitória é a maior infraestrutura portuária dos Açores, e a segunda maior, a seguir à de Ponta Delgada, no que se refere ao movimento de navios e de mercadorias. O porto da Praia da Vitória apresenta vários cais e estruturas de atracagem que oferecem condições de manobra de trabalho e de abastecimento (água, eletricidade e combustível), os quais apresentam as seguintes configurações: 150 m de cais com fundos à cota -7 m (ZH) (cais 7), podendo operar navios até 120 m; 200 m de cais com fundos à cota -10 m (ZH) (cais 10), podendo operar navios até 150 m; 315 m de cais com fundos à cota -12 m (ZH) (cais 12), podendo operar navios até 270 m. No cais 12 encontram-se duas gruas (*Gottwald*, *Grove 5180*) com capacidade de carga de 100 e 180 t, respetivamente.

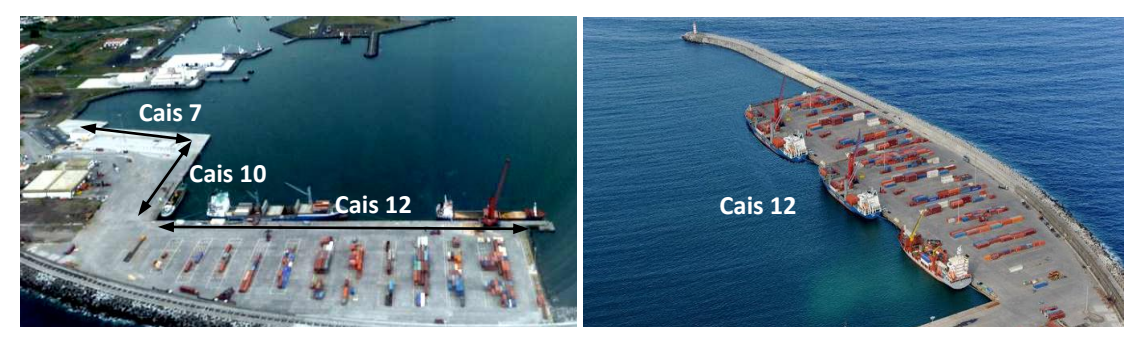

Figura 6 – Cais 7, 10 e 12 do porto da Praia da Vitória

Para além destas frentes de atracação, o porto da Praia da Vitória oferece dois terminais concessionados a operações específicas, designadamente: um terminal cimenteiro, com fundos à cota -7 m (ZH), que opera através de um pontão dedicado ao abastecimento de dois silos para 7000 t (2x3500 t), onde atracam navios até 110 m com recurso a dois duques d´Alba; e um terminal dedicado ao tráfego local de mercadorias não contentorizadas [\(Figura 5\)](#page-9-0). Dispõe ainda de um terminal de trasfega para o parque de combustíveis da Ilha Terceira, que se situa na parte sul da bacia portuária. Em relação aos edifícios existentes no porto, têm, em geral, 2 pisos e são construídos em alvenaria. Estes edifícios dizem respeito à portaria, à gare de passageiros, ao edifício polivalente e à oficina, onde trabalham no total 55 funcionários.

Ainda no interior da bacia portuária, a oeste da zona comercial, beneficiando assim do abrigo que esta proporciona, situa-se um núcleo de pesca, o qual é servido por 345 m de cais, com fundos à cota -6 m (ZH) e 230 m de cais a -4 m (ZH). Esta zona engloba ainda passadiços e espaços de estacionamento, rampa varadouro para embarcações artesanais e estruturas para reparação naval servidas por um elevador de navios com capacidade para 450 t. Encontra-se ainda um espaço de reparação de embarcações, com um Hydrolift com capacidade de varagem para navios até 400 Ton.

A linha de costa da baía caracteriza-se pela existência de uma defesa frontal aderente com cerca de 1 km de comprimento e de um campo de cinco esporões na zona central, que enraízam na defesa frontal, em frente à abertura existente entre os quebramares. Estes esporões têm comprimentos diferentes, estão implantados segundo uma direção próxima de WSW-ENE e são aqui referidos como esporões 1 a 5, de sul para norte (Figura 7).

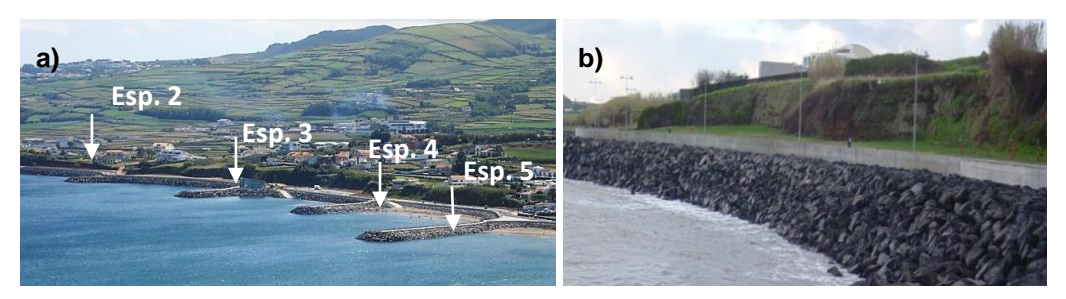

Figura 7 – a) Defesa frontal com 4 dos 5 esporões e b) estrutura da defesa frontal na baía da Praia da Vitória

Entre os esporões 2 e 3 existe um edifício destinado a bar, cujo funcionamento é essencialmente depois das 18 horas (Figura 8a).

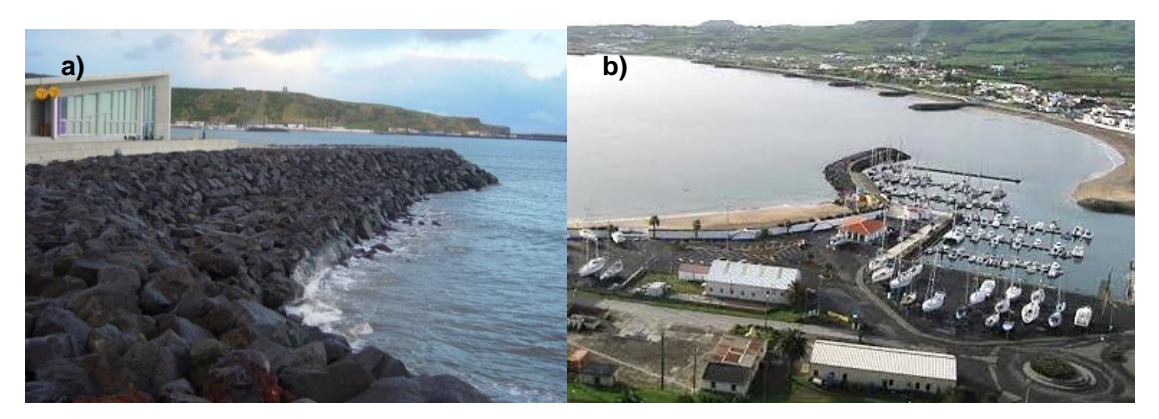

Figura 8 – a) Edifício entre os esporões 2 e 3 na baía da Praia da Vitória; b)Marina da Praia da Vitória

Beneficiando do abrigo proporcionado por estes quebramares e aproveitando parcialmente as instalações do primitivo porto de pesca, foi construída, no final da década de noventa, pela Câmara Municipal da Praia da Vitória, uma marina (Figura 8b). Esta marina tem cerca de 210 postos de amarração, cais de receção e infraestruturas de apoio. Para além de ser protegida pelo quebramar norte, a marina tem um quebramar de proteção de pequenas dimensões, entre a chamada Prainha e a Praia Grande (que se localiza entre o esporão 5 e a marina e é, tal como o nome indica, a praia mais extensa da baía).

Entre alguns dos esporões existem praias estreitas, cuja quantidade de areia vai diminuindo à medida que se caminha para sul. A Figura 9 mostra a localização das praias ao longo da baía.

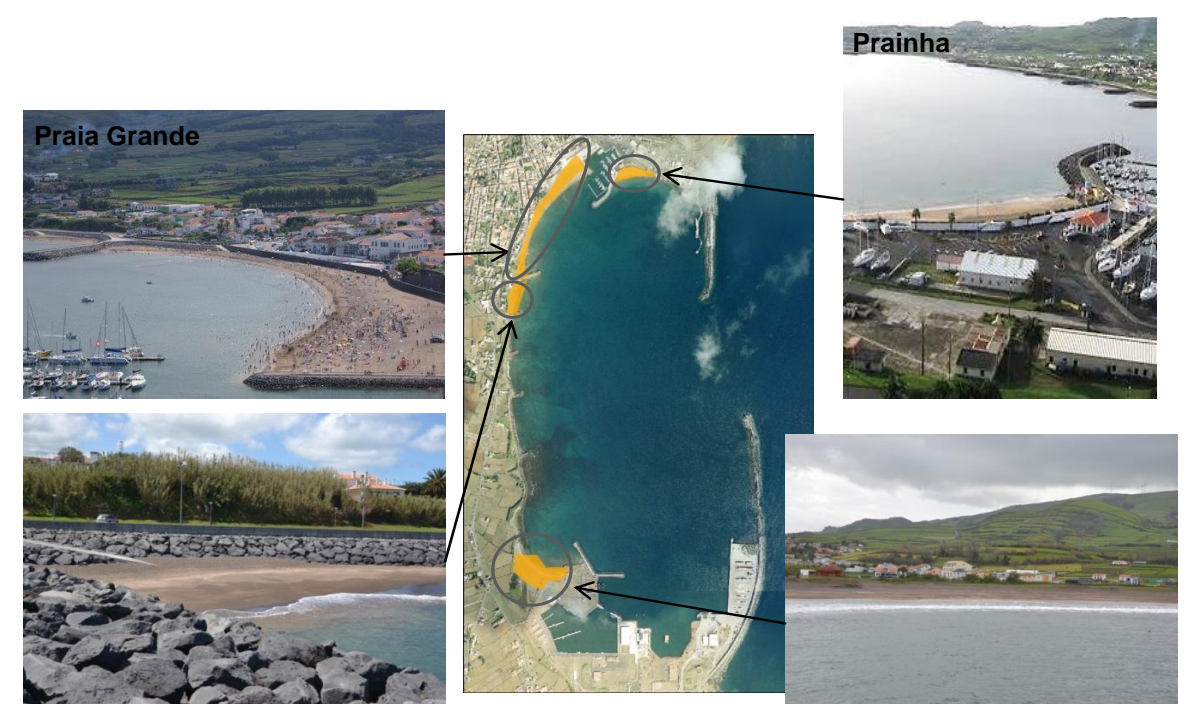

Figura 9 – Localização das praias na baía da Praia da Vitória

#### **4.2. Características das Estruturas Marítimas**

As estruturas marítimas consideradas neste trabalho são a defesa frontal da baía e o quebramar sul. Na defesa frontal analisam-se seis secções (Perfis D1, D2 e D4 a D7). No quebramar sul consideram-se duas secções, uma em frente ao cais 12 (Perfil D3) e outra no meio do quebramar (Perfil D8) [\(Figura 10\)](#page-12-0).

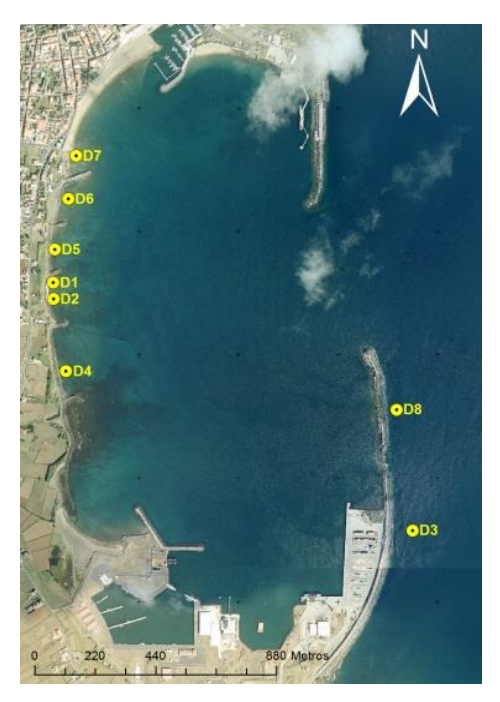

Figura 10 – Localização das secções das estruturas selecionadas na baía da Praia da Vitória

<span id="page-12-0"></span>Ao longo do desenvolvimento do quebramar sul é possível identificar dois trechos a que correspondem perfis diferentes: o trecho que protege o cais 12 (Perfil D3) e o trecho entre o cais 12 e a cabeça do quebramar (Perfil D8) [\(Figura 11\)](#page-12-1).

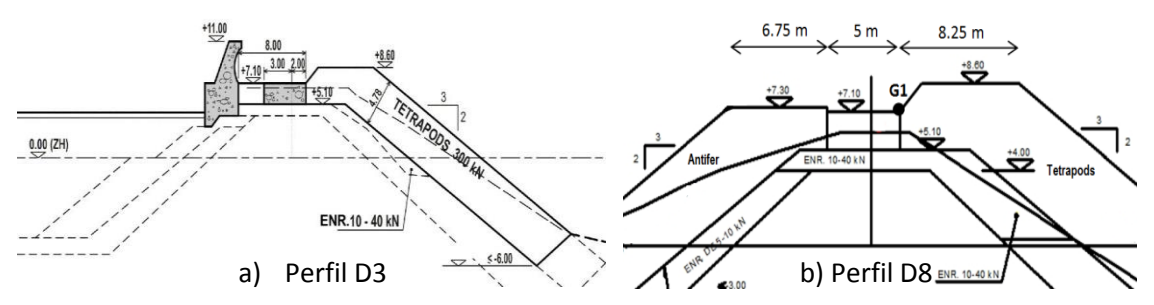

<span id="page-12-1"></span>Figura 11 – Perfis do quebramar sul: a) perfil junto ao cais 12; b) perfil no meio do quebramar

O trecho do quebramar que protege o cais 12 tem o manto protetor constituído por tetrápodes e um muro cortina com 3.9 m de altura (Figura 12a). No trecho entre o cais 12 e a cabeça do quebramar sul não existe muro cortina e o manto protetor é constituído por blocos Antifer (Figura 12b). A [Figura 12](#page-13-0) mostra uma vista aérea destes dois trechos.

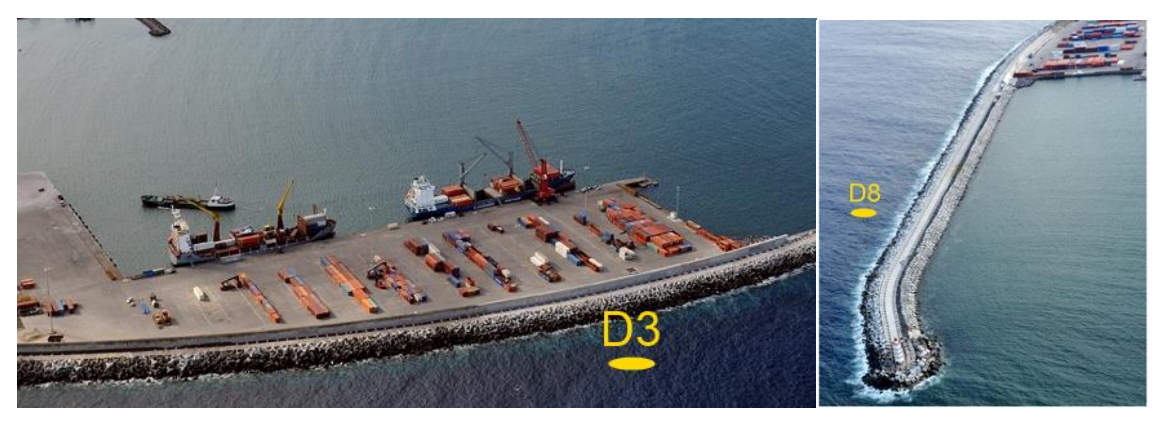

Figura 12 – Secções estudadas ao longo do quebramar sul

<span id="page-13-0"></span>Ao longo da defesa frontal, os perfis das estruturas até ao esporão 5 são de dois tipos: o perfil entre esporões (Figura 13a) e o perfil junto ao esporão 3 (Figura 13b). Na [Figura 14](#page-13-1) apresentam-se algumas fotografias ilustrativas da estrutura de defesa frontal.

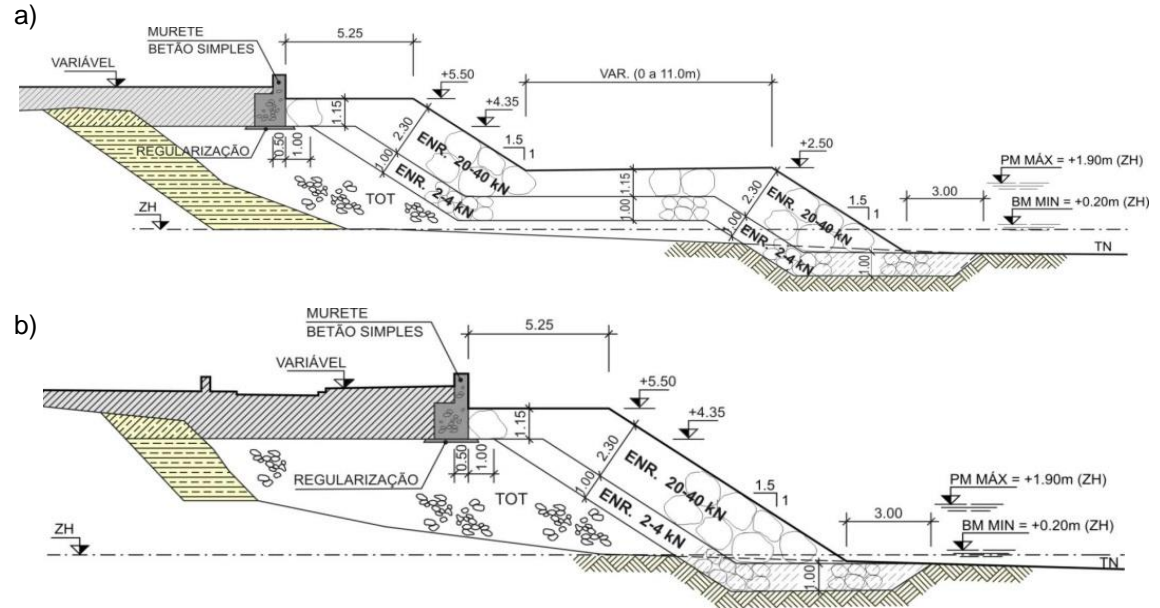

Figura 13 – Perfis ao longo da defesa frontal: a) perfil entre esporões; b) perfil junto ao esporão 3

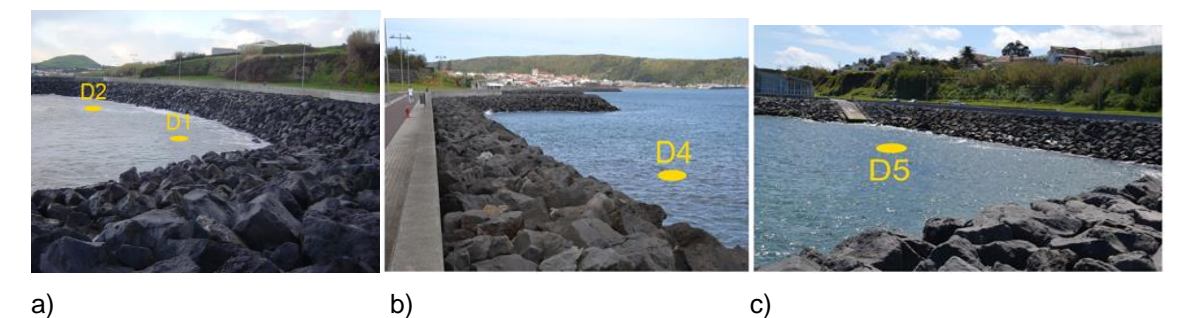

<span id="page-13-1"></span>Figura 14 – Fotografias a) da zona entre os esporões 2 e 3, b) da zona entre os esporões 1 e 2 e c) da zona entre os esporões 3 e 4

Para além das zonas referidas e para lá do esporão 4, existem ainda duas zonas entre esporões em que existe uma praia em frente aos mesmos (Figura 15).

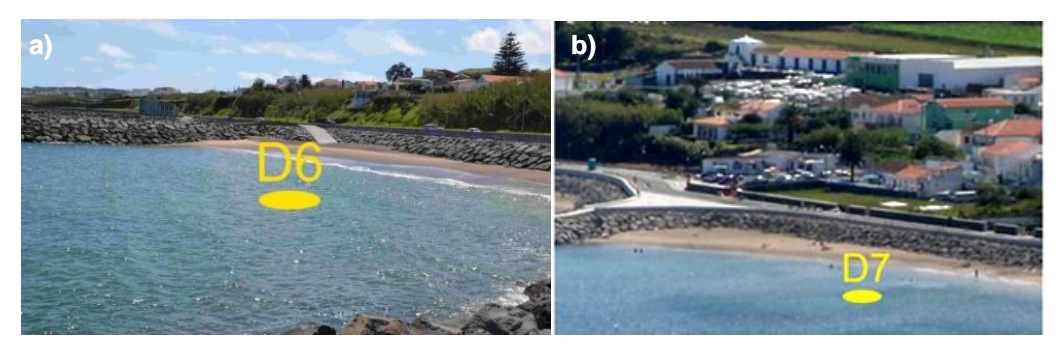

Figura 15 – a) Zona entre os esporões 4 e 5 e b) zona a norte do esporão 5

## **4.3. Características das Zonas Protegidas pelas Estruturas**

Para analisar as consequências da ocorrência de galgamentos/inundações torna-se fundamental conhecer a distribuição espacial de diferentes indicadores e das suas propriedades atrás das estruturas marítimas. Desta forma, a [Figura 16](#page-14-0) mostra a distribuição do uso do solo [\(Figura 16a](#page-14-0)), das vias de comunicação [\(Figura 16b](#page-14-0)), dos edifícios [\(Figura 16c](#page-14-0)), das cotas de inundação [\(Figura 16d](#page-14-0)), dos alojamentos [\(Figura 16e](#page-14-0)) e das pessoas residentes [\(Figura 16f](#page-14-0)).

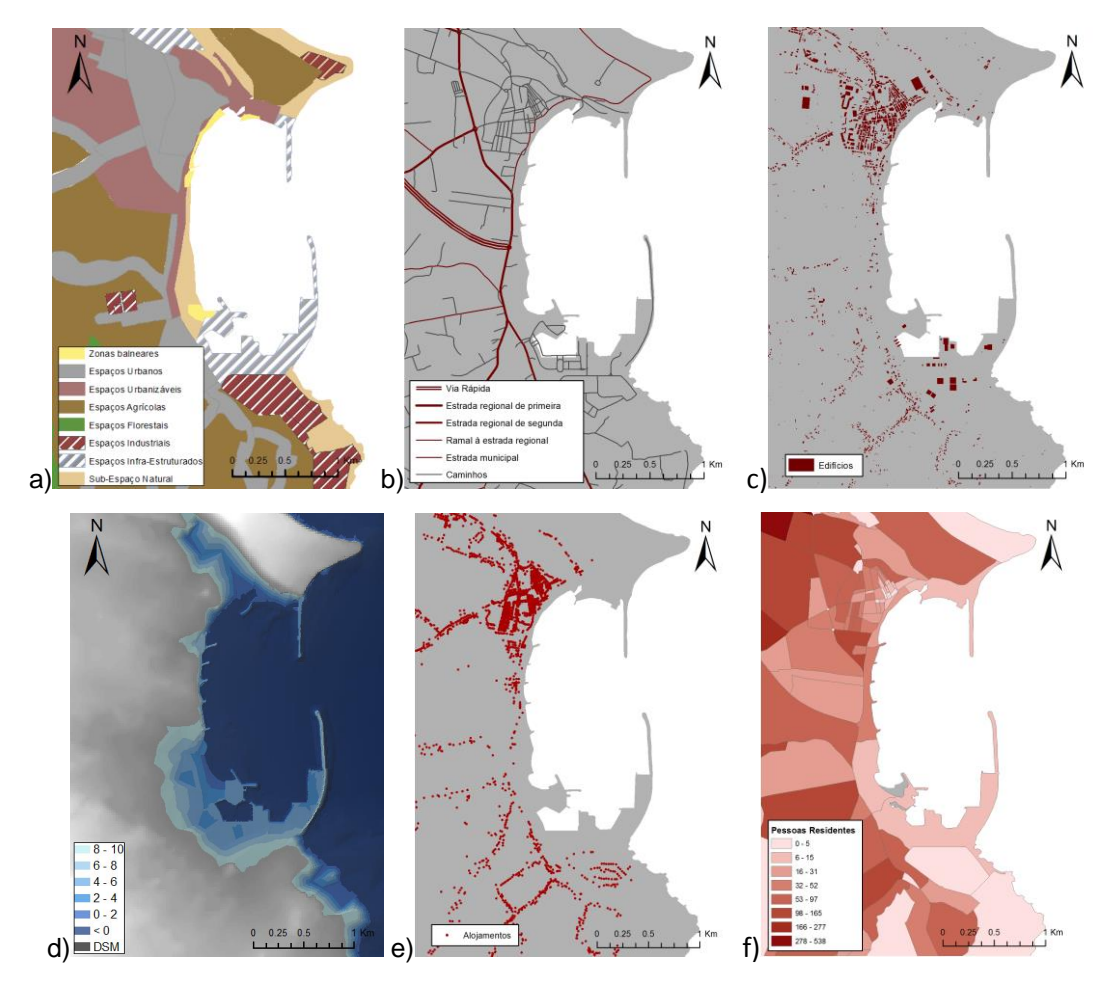

<span id="page-14-0"></span>Figura 16 – Dados utilizados: a) uso do solo, b) vias de comunicação, c) edifícios, d) cotas de inundação, e) alojamentos e f) pessoas residentes

Os diferentes indicadores apresentam características geométricas diferentes (*Points*, *Polylines*  e *Polygons*) pelo que requerem um tratamento diferente. Daí a relevância de utilizar uma

ferramenta como o *ModelBuilder* para integrar um conjunto de funções necessárias para a criação do mapa de consequências.

No caso do uso do solo e no que diz respeito aos seus atributos (zonas balneares, espaços urbanos, espaços agrícolas, etc.) verifica-se uma grande heterogeneidade na sua distribuição espacial, dada a existência de espaços urbanos e industriais e infraestruturas marítimas localizados perto do mar.

Em relação às vias de comunicação, existe uma via principal que ladeia a baía da Praia da Vitória na qual confluem outras vias com diferentes níveis de relevância de acordo com a tipologia da via, que permitem o acesso às zonas mais interiores da ilha. Ao longo desta via principal, são vários os edifícios de ambos os lados. A maioria destes edifícios encontra-se na zona da vila, a norte da baía da Praia da Vitória.

# **5. ESTIMAÇÃO DAS CONSEQUÊNCIAS**

A partir da Tabela 5 definiram-se os valores relativos entre cada indicador de acordo com a [Tabela 8.](#page-15-0) Estes valores foram escolhidos com base na análise da zona em estudo.

<span id="page-15-0"></span>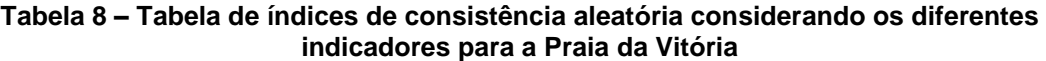

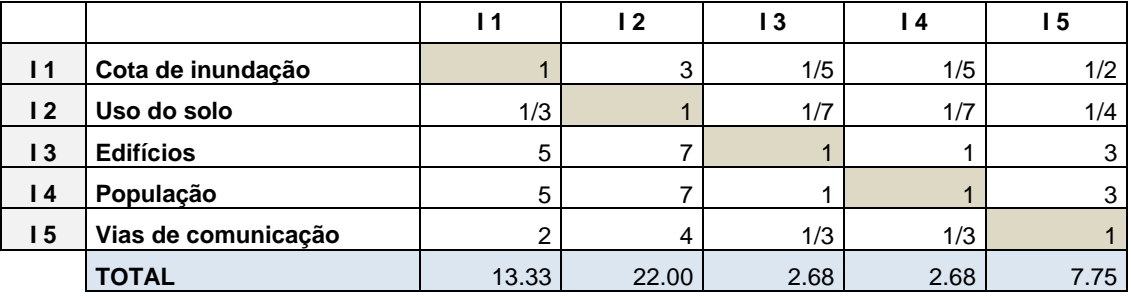

A partir da Tabela 8 pode obter-se a tabela com a matriz normalizada [\(Tabela 9\)](#page-15-1):

<span id="page-15-1"></span>

|                 |                     | 11    | l 2   | 13    | l 4   | . 5   |
|-----------------|---------------------|-------|-------|-------|-------|-------|
| $\overline{11}$ | Cota de inundação   | 0.075 | 0.136 | 0.075 | 0.075 | 0.065 |
| 12              | Uso do solo         | 0.025 | 0.045 | 0.053 | 0.053 | 0.032 |
| 13              | <b>Edifícios</b>    | 0.375 | 0.318 | 0.374 | 0.374 | 0.387 |
| $\overline{14}$ | População           | 0.375 | 0.318 | 0.374 | 0.374 | 0.387 |
| 15              | Vias de comunicação | 0.150 | 0.182 | 0.125 | 0.125 | 0.129 |

**Tabela 9 – Tabela da matriz normalizada**

A partir da matriz da Tabela 9, determina-se o valor aproximado do vetor próprio para cada indicador, Tabela 10. Esse valor reflete o peso de cada critério e é obtido simplesmente pela média aritmética dos valores de cada linha da matriz normalizada.

**Tabela 10 – Valor aproximado para o vetor próprio para cada indicador**

|                                            |      | c    |      |      | : 3  |
|--------------------------------------------|------|------|------|------|------|
| Valor aproximado para vetor<br>próprio (%) | 0.09 | 0.04 | 0.37 | 0.37 | 0.14 |

Desta forma, os Edifícios e a População apresentam o maior peso (37%), depois as Vias de comunicação (14%), seguido pela Cota de inundação (9%) e, por fim, pelo Uso do solo (4%).

A partir das eqs. (2) a (4) e da Tabela 7 é possível determinar a taxa de consistência, *CR*, que neste caso se verificou ser significativamente inferior a 10% (Tabela 11). Assim, segundo Saaty (2005), a matriz normalizada considera-se consistente.

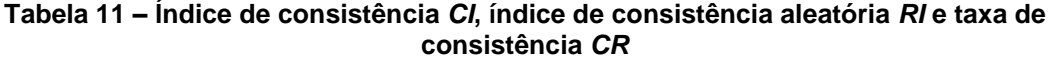

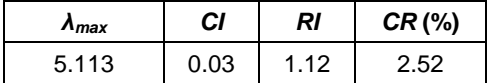

No caso dos Edifícios foram considerados dois sub-indicadores: a densidade de alojamentos e as áreas dos edifícios. Para estes dois sub-indicadores, estabeleceram-se pesos semelhantes. Na Figura 19, são apresentados a verde os indicadores utilizados como *input* do modelo.

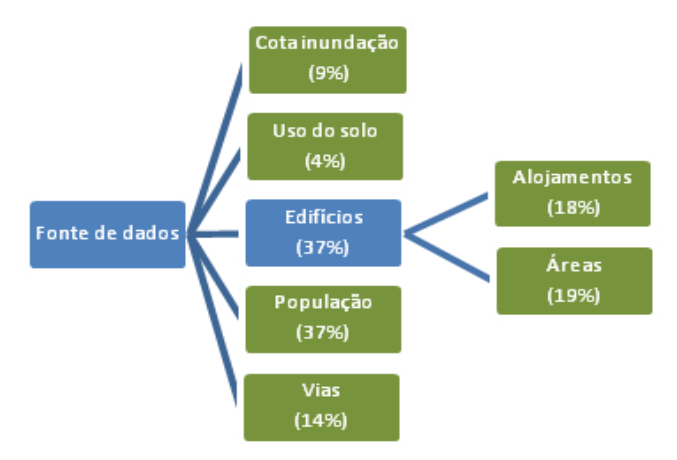

Figura 19 – Esquema do peso atribuído a cada classe

Uma vez definidos os pesos de cada indicador, é necessário definir o peso das propriedades de cada um. Com vista a simplificar, não se considerou necessário aplicar novamente o AHP. Desta forma, definiram-se numa escala de 1 a 9 as diferentes propriedades em cada camada através da reclassificação, em que 1 representa o atributo com menor relevância e 9 o atributo com maior relevância (Tabela 12).

A Tabela 12 e a [Tabela 13](#page-17-0) mostram os diferentes pesos distribuídos espacialmente a cada propriedade.

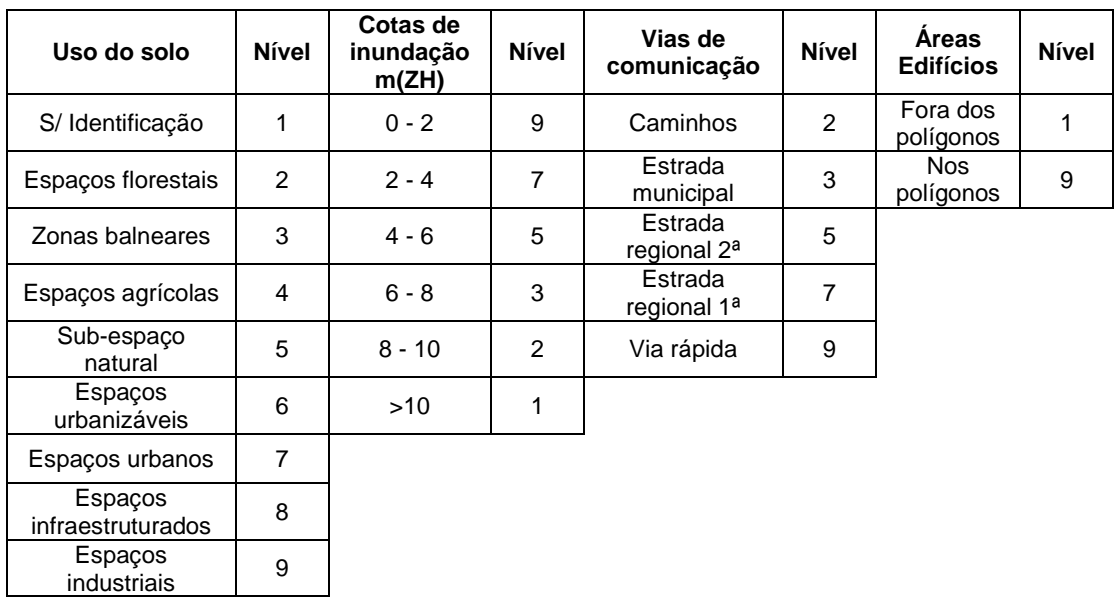

#### **Tabela 12 – Níveis atribuídos ao uso do solo, cotas de inundação, vias de comunicação e áreas de edifícios**

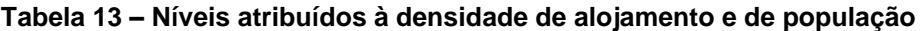

<span id="page-17-0"></span>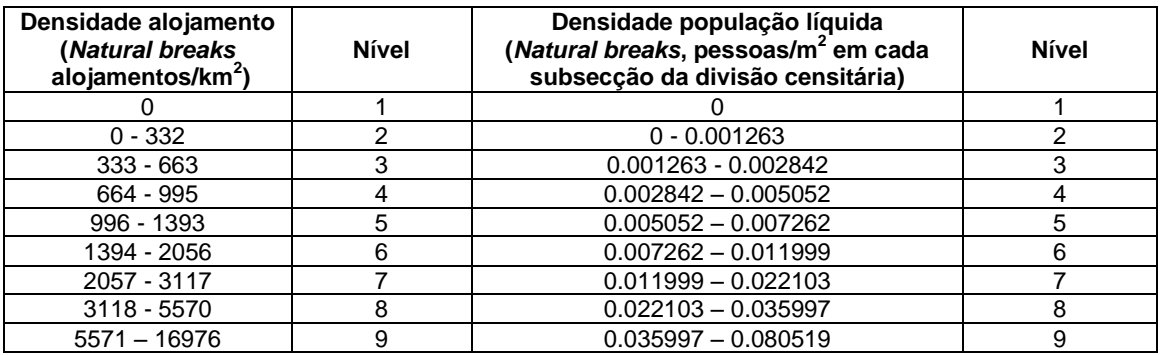

A Figura 17 mostra o mapa de pesos atribuídos a cada indicador/sub-indicador: uso de solo (Figura 17a), vias de comunicação (Figura 17b), áreas dos edifícios (Figura 17c), cotas de inundação (Figura 17d), densidade de alojamentos (Figura 17e) e densidade populacional (Figura 17f). Os pesos foram atribuídos com a reclassificação já realizada de acordo com o peso que se quer dar a cada propriedade de cada indicador.

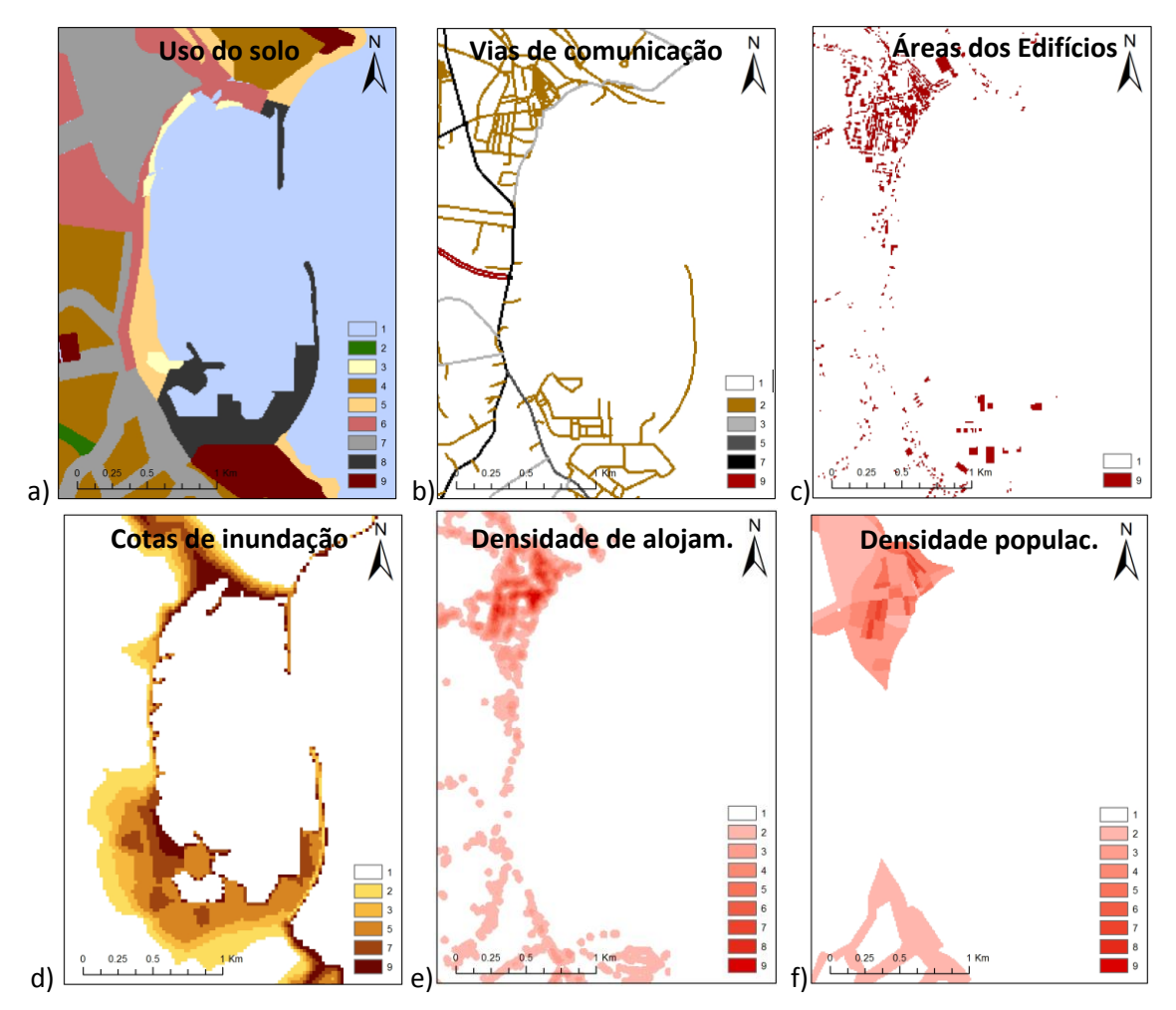

Figura 17 – Índices e pesos atribuídos aos vários indicadores/sub-indicadores: a) uso do solo, b) vias de comunicação, c) áreas dos edifícios, d) cotas de inundação, e) densidade de alojamentos e f) densidade populacional

Os pesos atribuídos a cada indicador (*layer*) através do AHP (Tabela 8) e os pesos dados às propriedades de cada indicador, de acordo com a Tabela 10, fazem com que já seja possível aplicar a ferramenta *Weighted Overlay*.

Atribuíram-se os pesos aos diferentes tipos de solo (Figura 17a), de acordo com a relevância e o impacto da sua utilização. As vias de comunicação apresentam as características da Figura 17b, que resulta da classificação das vias através do tipo de via. No caso dos edifícios (Figura 17c) apenas se consideraram dois níveis: às áreas onde se encontram os edifícios fez-se corresponder o nível máximo 9 e às áreas sem edifícios o nível mínimo 1. Relativamente às cotas de inundação, consideraram-se intervalos de 2 em 2 m a partir dos valores altimétricos fornecidos pelo DSM, reclassificaram-se esses intervalos de acordo com a Tabela 10 e obtevese o mapa de pesos para as cotas de inundação correspondentes à Figura 17d.

No que diz respeito à densidade de alojamentos, Figura 17e, a informação disponibilizada encontrava-se em formato vetorial, sob a forma de *Points*. Com vista a obter um mapa de densidade aplicou-se a ferramenta *Point Density* disponível no *Arc*GIS. A Figura 17e mostra a densidade de alojamentos após a reclassificação feita com base no *Natural Breaks*. Por último, e com base nos dados censitários fornecidos pelo INE através da BGRI para as subdivisões da divisão censitária (2011), obteve-se o número de pessoas presentes em cada uma dessas subdivisões. Foi criado um mapa de densidade de população líquida que corresponde à população que se encontra apenas nos espaços urbanos. A partir da razão das pessoas que ocupam cada subdivisão e as áreas dessas mesmas subdivisões, obteve-se a densidade de população residente líquida (Figura 17f).

Todos estes passos se encontram descritos no diagrama construído no *ModelBuilder* (Figura 3). Após correr o modelo do *ModelBuilder* obteve-se o seguinte mapa de consequências, que representa as áreas que apresentam maior vulnerabilidade e pressão antrópica numa escala de 1 a 5 [\(Figura 18\)](#page-19-0).

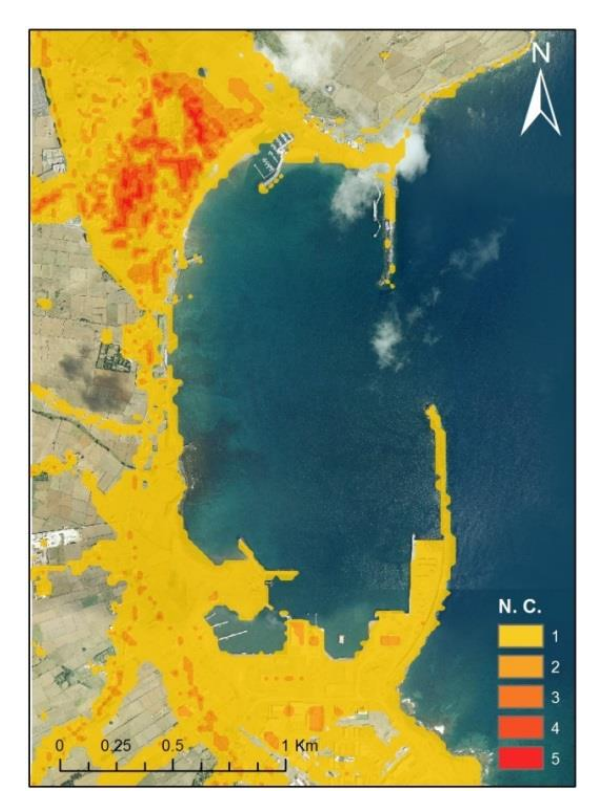

<span id="page-19-0"></span>Figura 18 – Mapa de consequências da ocorrência de galgamentos/inundações na Praia da Vitória

De acordo com a mesma figura, verifica-se que a área que diz respeito ao centro da Vila da Praia da Vitória é a que apresenta maior grau de consequências, uma vez que também é o local onde ocorre uma maior quantidade de atividades.

No entanto, tal não implica um maior grau de risco de ocorrência de galgamentos/inundações. Com efeito, tal vai depender do nível de probabilidade de ocorrência de galgamentos e inundações naquela zona, tendo estudos anteriores (Poseiro *et al*., 2013) indicado que esse nível é baixo, pelo que se espera que esta área não apresente, assim, um grau de risco tão elevado. Em contrapartida, a zona que abrange os esporões da baía, que apresenta alguns pontos mais críticos no mapa de consequências (valores acima de 3), está associada a um nível elevado de probabilidade de ocorrência de galgamentos/inundações, pelo que será uma zona de maior risco.

# **6. CONCLUSÕES**

O presente trabalho é o primeiro esforço para uma análise das consequências de ocorrência de galgamentos/inundações em zonas portuárias e costeiras tendo em conta a distribuição espacial de vários indicadores/sub-indicadores que caracterizam uma dada zona de estudo. O Processo de Análise Hierárquica (AHP) mostra ser um método multicritério simples de aplicar e que ajuda a definir o peso a atribuir a cada um desses indicadores. A adaptação desta metodologia, sob esta nova aplicação testada no LNEC, permitirá considerar o nível de consequências tendo em conta, simultaneamente, vários indicadores/sub-indicadores e considerando a sua distribuição espacial, constituindo deste modo um procedimento inovador

face a outros métodos anteriormente ensaiados pelo LNEC, no que diz respeito à avaliação do risco de ocorrência de galgamentos/inundações.

No futuro, é preciso melhorar os pesos a atribuir a cada indicador/sub-indicador de acordo com informações fornecidas pelas autoridades portuárias e costeiras. Caso se considere necessário, pode expandir-se a utilização do AHP a sub-indicadores, como se fez neste trabalho para o caso dos Edifícios. Fundamentalmente, é preciso criar um mapa que espacialize a distribuição dos volumes galgados e que assim possa ser cruzado com o mapa de consequências, com vista a obter-se um mapa de risco de ocorrência de galgamentos/inundações.

#### **AGRADECIMENTOS**

O projeto HIDRALERTA – Sistema de previsão e alerta de inundações em zonas costeiras e portuárias, ref. PTDC/AAC-AMB/120702/2010, é financiado pela FCT.

Um agradecimento especial ao Eng.º Luís Teixeira da empresa Praia Ambiente, à Eng.<sup>a</sup> Marlene Assis do Governo dos Açores, à Eng. Conceição Rodrigues da Azorina, ao Dr. Eduardo de Azevedo e Anabela Simões da Universidade dos Açores pela sua colaboração e pelo envio de informações e conteúdos fundamentais para a realização do trabalho em causa.

#### **REFERÊNCIAS**

- Antunes, Ó., 2012. Análise Multicritério em SIG para Determinação de um Índice Espacializado de Pressão Antrópica Litoral. Casos de Espinho, Caparica e Faro. Tese de Mestrado, FCSH, Universidade Nova de Lisboa.
- Booij, N., Ris, R.C. e Holthuijsen, L.H., 1999. A third-generation wave model for coastal regions, Part I, Model description and validation. J. Geographical Research, C4, 104, 7649-7666.
- Brewer, C. e Pickle, L., 2002. Evaluation of Methods for Classifying Epidemiological Data on Choropleth Maps in a Series. Annals of the Association of American Geographers 2002, 92(4), 662-681.
- Coeveld, E.M., Van Gent, M.R.A. e Pozueta, B., 2005. Neural Network: Manual NN\_OVERTOPPING2. CLASH WP8 – Report, junho.
- Craveiro, J.L.; Antunes, O., Freire, P., Oliveira, F.; Almeida, I.D. e Sancho, F. 2012.Comunidades urbanas na orla costeira: a metodologia multicritério AHP (Analytic Hierarchy Process) para a construção de um índice de vulnerabilidade social face à ação marítima. Atas do 2º Congresso Ibero Americano de Responsabilidade Social. 25, 26 e 27 de Outubro de 2012, ISEG, Lisboa. (8p.) URL: <C:\Users\jcraveiro\Desktop\Lnec geral\a enviar\em curso\CRIARS\ATAS\121019\_2025\121019\_2025\joaocraveiro2.pdf> [Consultado em 13 de Setembro de 2012].
- Fortes, C.J.E.M., 2002. Transformações Não Lineares de Ondas em Zonas Portuárias. Análise pelo Método dos Elementos Finitos. Tese de Doutoramento, Engenharia Mecânica, IST, Lisboa.
- Neves. D.R.C.B., Santos, J.A., Reis, M.T., Fortes, C.J.E.M., Rodrigues, S., Simões, A. e Azevedo, E.B., 2012. Metodologia de avaliação do risco associado ao galgamento de estruturas marítimas. Aplicação ao porto e à baía da Praia da Vitória, Açores, Portugal. Revista de Gestão Costeira Integrada, 12(3), pp. 291-312.
- Neves, D.R.C.B., Zózimo, A.C., Pinheiro, L.V. e Fortes, C.J.E.M., 2009. GUIOMAR: Geo(graphical) User Interface for cOastal and MARine Modeling. Wave regime at Sines. Journal of Coastal Research, SI 56, pp. 1542–1546.
- Neves, P.A.A.N., 2013. Avaliação do Risco de Inundação da Zona da Costa da Caparica. Tese de Mestrado em Engenharia Civil, Especialidade de Território e Gestão do Ambiente. Universidade de Coimbra, julho.
- Poseiro, P., Fortes, C.J.E.M., Reis, M.T., Santos, J.A., Simões, A., Rodrigues, C. e Azevedo, E., 2013. A Methodology for Overtopping Risk Assessment in Port Areas: Application to the Port of Praia da Vitória (Azores, Portugal). Proc. SCACR 2013, 6th International Conference on Applied Coastal Research, 4 a 7 de junho, LNEC, Lisboa.
- Pullen, T., Allsop, N.W.H., Bruce, T., Kortenhaus, A., Schuttrumpf, H. e Van der Meer, J.W., 2007. EurOtop: Wave Overtopping of Sea Defences and Related Structures: Assessment Manual. Environment Agency, UK, Exper. Netwerk Waterkeren, NL, Kuratorium fur Forschung im Kusteningenieurwesen, DE, August.
- Raposeiro P.D., Fortes, C.J.E.M., Capitão, R., Reis, M.T., Ferreira, J.C., Pereira, M.T. e Guerreiro, J., 2013. Preliminary phases of the Hidralerta System: Assessment of the flood levels at S. João da Caparica beach, Portugal, Journal of Coastal Research, SI 64, pp. 1896-1900.
- Raposeiro P.D, Fortes, C.J.E.M., Reis, M.T. e Ferreira, J.C., 2010. Development of a methodology to evaluate the flood risk at the coastal zone. In Geographic Technologies Applied to Marine Spatial Planning and Integrated Coastal Zone Management, Calado, H. e Gil, A. (Eds.), Universidade dos Açores – Centro de Informação Geográfica e Planeamento Territorial, agosto, pp. 129-137. ISBN: 978-972-8612-64-1.
- Reis, M.T., Fortes, C.J.E.M., Neves, D.R.C.B., Rodrigues, S., Santos, J.A., Vieira, A.S., Simões, A., Azevedo, E.B., 2011. Previsão dos galgamentos na baía da Praia da Vitória para avaliação de risco e alerta. VI Congresso Planeamento e Gestão das Zonas Costeiras dos Países de Expressão Portuguesa, Boa Vista, Cabo Verde, 4 a 8 de abril.
- Rocha, T., 2012. Avaliação do Galgamento de Estruturas Portuárias. Aplicação ao Porto da Praia da Vitória, Açores. Tese de Mestrado em Engenharia Civil, Especialização em Hidráulica, Faculdade de Engenharia da Universidade do Porto, junho.
- Saaty, T.L., 2005. Theory and Applications of the Analytic Network Process: Decision Making with Benefits, Opportunities, Costs, and Risks, Pittsburgh: RWS Publications.
- Santos, J.A., Reis, M.T., Neves, D.R.C.B., Fortes, C.J.E.M., Rodrigues, S., Azevedo, E.B., Rodrigues, M.C., Simões, A., Ramalheira, J., Raposeiro, P., 2011. Aplicação de uma metodologia para avaliação do risco para a navegação e galgamentos no Porto da Praia da Vitória. 7ª Jornadas Portuguesas de Engenharia Costeira e Portuária, AIPCN/PIANC, Porto, 6 e 7 de outubro.
- Tolman, H., 1999. User Manual and System Documentation of WAVEWATCH-III. version 1.18, NOA/NWS/NCEP/OMB Technical Note 166, 110pp., Washington, E.U.A.
- Van der Meer, J.W., Van Gent, M.R.A., Pozueta, B., Verhaeghe, H., Steendam, G.J. e Medina, J.R., 2005. Applications of a neural network to predict wave overtopping at coastal structures. Proc. ICE Coastlines, Structures & Breakwaters'05, Thomas Telford, London, UK, pp. 259-268.
- Van Gent, M.R.A., Pozueta, B., Van den Boogaard, H.F.P. e Medina, J.R., 2005. D42 Final Report on Generic Prediction Method. 33p., CLASH WP8 Report. Delft, Holanda.
- Vargas, R., 2010. Utilizando a Programação Multi-critério (Analytic Hierarchy Process AHP) para Selecionar e Priorizar Projetos na Gestão de Portfólio. PMI Global Congress 2010, Washington, E.U.A.
- Zózimo, A.C., Fortes, C.J.E.M. e Neves, D.R.C.B. (2008). GUIOMAR: Geographical User Interface for cOastal and MARine modeling. Recent developments and assessment of potential geographical errors. Proc. Mediterranean Days of Coastal and Port Engineering, Palermo, 7 a 9 de Outubro (CD-Rom).